#### LPIC-1 101-500 – Lesson 20

# **104.3** Control mounting and unmounting of filesystems

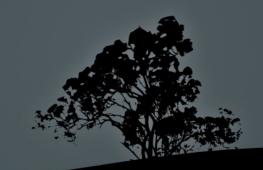

## **Mounting filesystems**

- For filesystems to be used, they need to be mounted on a directory
- The directory is a subdirectory of the root "/" filesystem and best practice dictates that it should not have any content. If there is some content in the directory to be mounted, this will be inaccessible until unmounted
- Automatic mounting of systems is set in the /etc/fstab configuration file. In systemd systems we can also be used to mount filesystems, using mount units. This usually happens for virtual filesystems
- On systemd systems it is also possible to use systemd mount units

### The /etc/fstab file

- The /etc/fstab is used for the automatic and permanent mounting of filesystems during startup
- /dev/sda2 / ext3 errors=remount-ro 0 1

device hosting the filesystem mount point filesystem type mount options frequency of filesystem backup filesystem check priority

Use of Label or UUID:

UUID=0b2030ea-9366-4455-8c4a-a7d4452aeb**46** /boot defaults 0 2

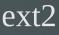

#### The /etc/fstab file

#### \$ cat /etc/fstab # show fstab

| <pre># <file system=""> proc # / was on /dev</file></pre>                                               | /proc                               | proc    | <options><br/>defaults</options> | <dump><br/>0</dump> | <pass><br/>0</pass> |   |   |
|----------------------------------------------------------------------------------------------------|-------------------------------------|---------|----------------------------------|---------------------|---------------------|---|---|
| <pre># / was on /dev/sda2 during installation UUID=cce3bbf5-5b7e-446a-8de3-e8f859ac0d3d /</pre>         |                                     |         |                                  |                     | errors=remount-ro ( |   |   |
| 1<br># /boot was on .                                                                                   | /dev/sda1 during                    | install | ation                            |                     |                     |   |   |
| UUID=d2186c7c-3                                                                                         | 0a5-4171-ac67-97                    | ext3    | defaults                         | Θ                   | 2                   |   |   |
| <pre># /home was on /dev/sda6 during installation UUID=59b334eb-8761-438e-ba7d-24125e82132f /home</pre> |                                     |         |                                  |                     | defaults            | 0 | 2 |
| <pre># /tmp was on /dev/sda8 during installation</pre>                                                  |                                     |         |                                  |                     |                     | Ŭ |   |
| UUID=2d7903c5-4c5c-46aa-a5c6-7012af4e5055 <b>/tmp</b><br># /usr was on /dev/sda5 during installation    |                                     |         |                                  |                     | defaults            | Θ | 2 |
|                                                                                                    | cac-4a11-aff5-a0                    | ext3    | defaults                         | Θ                   | 2                   |   |   |
|                                                                                                    | dev/sda7 during                     |         |                                  | •                   | 0                   |   |   |
|                                                                                                    | d03-407e-b579-13<br>dev/sda3 during | ext3    | defaults                         | 0                   | 2                   |   |   |
| UUID=ab3caf8e-0                                                                                         | e2a-48bf-bb2a-45                    | swap    | SW                               | 0                   | Θ                   |   |   |
| /dev/scd0                                                                                               | /media/cdrom0                       | udf,iso | 9660 user,noauto                 | Θ                   | Θ                   |   |   |

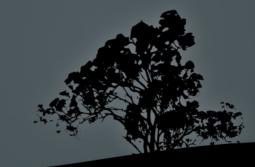

#### Fields in /etc/fstab

- Filesystem: the first field in /etc/fstab defines the device which hosts the filesystem. We can use the device name, label or UUID (recommended)
- Mount point: the second field defines the mount point (directory) where the filesystem will be mounted
- **Type**: define the filesystem type. If the value is **auto** it will be scanned and picked automatically
- **Mount options**: defines various mount parameters like **ro**, **rw**, **users**, etc
- Dump field: enable filesystem backup using the dump utility. It can be either 0 or 1 where 0 disables this use. Not used typically
- Pass field: defines if filesystem is to be checked. 1 is set to the system with the higher priority to be checked by fsck, in case of trouble, and it is usually set on the root filesystem (/). A value of 2 sets the systems to be checked after 1 and 0 disables all checks

## **Mount options**

- Mount options can be set in the 4<sup>th</sup> field of **fstab** or can be defined as comma separated values to the **-o** option of **mount**
- **async**: aynchronous I/O. It is consider a faster access method but unsafe. It is the opposite of **sync**
- auto: defined in fstab and declares that the system will be auto-mounted when the -a option is used during mount invocation. Opposite of noauto
- defaults: implies the options rw, suid, dev, exec, auto, nouser and async. It is the most typical option in fstab
- dev: allows the presence of devices (either character or block) in the filesystem. Opposite of nodev

### **Mount options**

- exec: allows the invocation of executables from the filesystem. Opposite of noexec
- **ro**: mount the filesystem read-only
- rw: mount the filesystem read-write
- suid: allows suid and sgid bits in the files/directories of the filesystem. Opposite of nosuid
- user: allows an unprivileged user to mount the filesystem and forbids unmounting others. Opposite of nouser
- users: allows mounting and unmounting of the filesystem by all users. Opposite to nousers

#### List of possible filesystems

- **ext2**: basic Linux filesystem
- ext3: compatible with ext2. Supports journaling
- **ext4**: evolution of ext3
- reiserfs: alternative Linux filesystem with journaling
- msdos: traditional "8.3" filesystem for dos
- vfat: A FAT32 implementation on Linux
- exfat: a modern filesystem by Microsoft

- **ntfs**: a Windows filesystem
- iso9660, udf: filesystems for CD/DVD
- **nfs**: UNIX network filesystem
- smbfs, cifs: Windows network filesystem
- swap: for swap partitions
- proc, sysfs, tmpfs: virtual filesystems

- The mount command is used for mounting filesystem on directories which are called "mount point". If used without arguments it will simply return a list of mounted filesystems
- # mount # show the actively mounted system
- # cat /etc/mtab # similar information with the command above. There is also /proc/mounts

- # mount /dev/sdb2 /mnt/temp # mount the sdb2 filesystem on the /mnt/temp directory. The filesystem type is automatically detected by mount
- # mount -t ntfs /dev/sdb3 /mnt/temp2 # use the ntfs filesystem type for mounting
- # mount -t vfat -o ro /dev/sdb3 /mnt/temp3
  # mount a vfat filesystem as read-only
- # mount -r -t iso9660 /dev/cdrom
  /media/cdrom # = mount -o ro -t iso9660.
  Mount the iso9660 filesystem as read only

- # mount /dev/sda5 # mount /dev/sda5 to the mount point defined in /etc/fstab. This will fail if the sda5 filesystem is not defined in fstab
- # mount /usr # mount the filesystem that matches the /usr mount point in fstab. This will fail if the /usr is not defined in fstab

#### **Options:**

- -t <fstype> # set filesystem type
- -a # mount all filesystems in fstab. Entries with noauto are exempted
- -o <mount\_options> # choose mount options
- -r # = -o ro. Mount filesystem readonly
- -w # = -o rw. Mount filesystem readwrite
- -v # verbose output

- The umount command is used for the unmounting of filesystems, provided they are not is use. We can use either the filesystem or the mount point as an argument
- # umount /dev/sdb2 # unmount sdb2
- # umount /mnt/temp # unmount the filesystem mounted on the /mnt/temp mount point

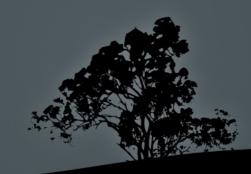

• # umount -at ntfs # unmount all ntfs
filesystems

#### **Options:**

- -a # unmount all filesystem. Usually used during shutdown or restart.
- -t <fstype> # unmount the filesystem only if the defined filesystem type matches the one of the filesystem
- -l # lazy unmount i.e. unmount the filesystem as soon as it stops being used

#### The */media* and */mnt* directories

- The /media directory hosts the mount points of automatically attached removable devices like CD/DVD, floppy, USB Storage etc
- The /mnt directory is used for the temporary and manual mounting of filesystem e.g. /mnt/temp, /mnt/test etc

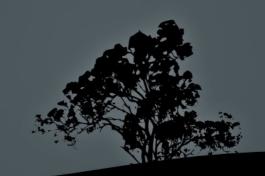

## The `blkid` command

- The **blkid** command shows the UUID of all the partitions in the system
  - # blkid

/dev/nvme0n1p1: UUID="D144-180D" TYPE="vfat" PARTUUID="ec25fee9-5259-46a2-8e61-40c6077a84d9" /dev/nvme0n1p2: UUID="837fd287-1dc9-42e3-87c4-44c5dff5b957" TYPE="ext2" PARTUUID="38af624e-1319-4cc5-a3a4-d4d31e200bfb" /dev/nvme0n1p3: UUID="857acfc8-70de-4ad2-82c6e3fa024b6b72" TYPE="crypto\_LUKS" PARTUUID="c51adabc-9c0b-4133-ab63-46570d<u>0365b5</u>" /dev/mapper/nvme0n1p3\_crypt: UUID="DolrUR-zp04-FpNM-2zKr-zHif-3Guk-C5tyS6" TYPE="LVM2\_member" /dev/mapper/alita--vg-root: UUID="bf2f3c6a-b221-420c-9baf-99b9fd5e9a55" TYPE="ext4" /dev/mapper/alita--vg-swap\_1: UUID="c4c919f1-c4d2-45bf-a902-4c2c94d26bbb" TYPE="swap" /dev/nvme0n1: PTUUID="4d0ebcd1-67c4-42c9-8207-4a23dccb4dc2" PTTYPE="gpt"

#### The `lsblk` command

The **lsblk** command shows the UUID of all the disk, partitions and volumes in the system:

| \$<br>lsblk       |         |    |              |    |       |            |  |
|-------------------|---------|----|--------------|----|-------|------------|--|
| NAME              | MAJ:MIN | RM | SIZE         | RO | ΤΥΡΕ  | MOUNTPOINT |  |
| nvme0n1           | 259:0   | 0  | 477G         | 0  | disk  |            |  |
| ─nvme0n1p1        | 259:1   | 0  | <b>512</b> M | 0  | part  | /boot/efi  |  |
| ⊢nvme0n1p2        | 259:2   | 0  | 244M         | 0  | part  | /boot      |  |
| └─nvme0n1p3       | 259:3   | 0  | 476,2G       | Θ  | part  |            |  |
| └─nvme0n1p3_crypt | 254:0   | 0  | 476,2G       | Θ  | crypt |            |  |
| —alitavg-root     | 254:1   | 0  | 460,5G       | 0  | lvm   | /          |  |
| └─alitavg-swap_1  | 254:2   | 0  | 15,7G        | 0  | lvm   | [SWAP]     |  |
|                   |         |    |              |    |       |            |  |

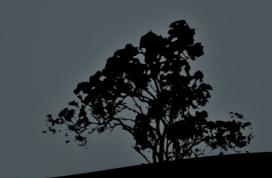

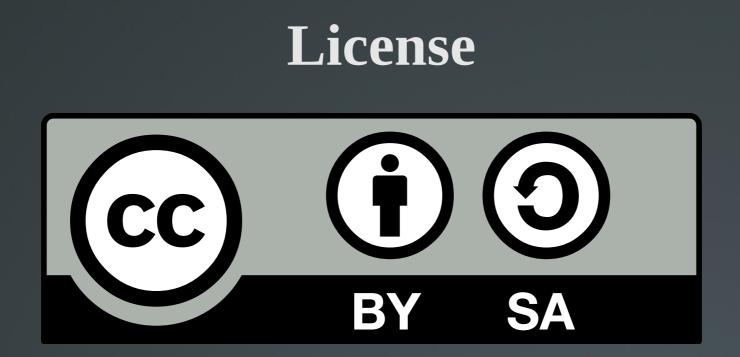

The work titled "LPIC-1 101-500 – Lesson 20" by Theodotos Andreou is distributed with the Creative Commons Attribution ShareAlike 4.0 International License.

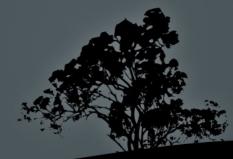